### **Algoritmos y Estructuras de Datos Ingeniería en Informática, Curso 2º, Año 2004/2005**

# **SEMINARIO DE C Sesión 3**

Contenidos:

- 1. Funciones de entrada/salida
- 2. Manejo de ficheros
- 3. Gestión dinámica de memoria
- 4. Otras funciones de interés
- **Ejercicios**

### **1. Funciones de entrada/salida**

#### • **Escribir por pantalla**: **printf**

```
printf ( <cadena> ); 
printf ( <cadena con formato>, <expresión 1>, <expresión 2>, ...); 
printf("¡Buenos días!"); 
printf("Un entero: %d y un real: %f\n", 27*12, 3.1416);
```
• Especificación de **formato** en printf:

% [flags] [width] [.prec] [F|N|h|l|L] caracter\_tipo

• Caracteres de **tipo**:

d, i (decimal), o (octal), u (unsigned), x, X (hexadecimal), f (float con la forma  $[-]$ dddd.dddd), e, E, (float con la forma  $[-]$ d.dddd e $[+/-]$ ddd), g, G (float "inteligente"), c (char), s (string), p (puntero).

- **sprintf**. Igual que printf, pero en lugar de escribir en pantalla escribe el resultado en una cadena (el primer parámetro). char resultado[100]; sprintf(resultado, "Probando sprintf con el número %u.\n", -1); printf(resultado);
- **Leer de teclado: scanf** Formato parecido a la función printf.

```
int scanf ( <cadena con huecos>, &<variable1>, &<variable2>, ...); 
int i, j, n; 
float r; 
char cadena[20]; 
n= scanf ("%d", &i); \rightarrow Lee de teclado un entero y lo guarda en i
n= scanf ("%d %f", \kappa j, \kappa r); \rightarrow Lee un entero (en j) y un real (en r)
n= scanf ("%s", cadena); \rightarrow Lee una cadena (hasta el primer espacio)
```
El valor devuelto por scanf indica el **número de huecos leídos**. Los especificadores de formato son los mismos que para printf.

- **sscanf**. El equivalente a scanf, pero en lugar de leer de teclado lee los caracteres de una cadena (el primer parámetro). char entrada simulada $[100] =$  " 26 88.3 92"; int a, b; float g; sscanf (entrada simulada, "%d %f %d", &a, &g, &b);
- **putchar(char c)**. Escribe un carácter por pantalla. Equivale a: printf("%c", c)
- **char getchar(void)**. Lee un carácter de teclado. Equivale a:

Algoritmos y Estructuras de Datos, 2004/2005 3/10 Seminario de C – Sesión 3

```
(scanf("%c", &c), c)
```

```
\mathbb{R}• Ejemplo.
```

```
#include <stdio.h> 
main() { 
    int i, n; 
    float f; 
   char cadena[30];
    printf("Introduce un entero, un float y una cadena:"); 
             /* Probar distintas posibilidades en la siguiente línea */ 
    n= scanf("%d %f %s", &i, &f, cadena); 
             /* Adaptando también este printf, claro */ 
   printf("Huecos leídos: %d\nValores: %d, %f, %s \n", n, i, f, cadena);
}
```
• **Ojo:** normalmente la salida estándar es la pantalla y la entrada estándar el teclado. Pero se puede utilizar redirección de entrada y salida.

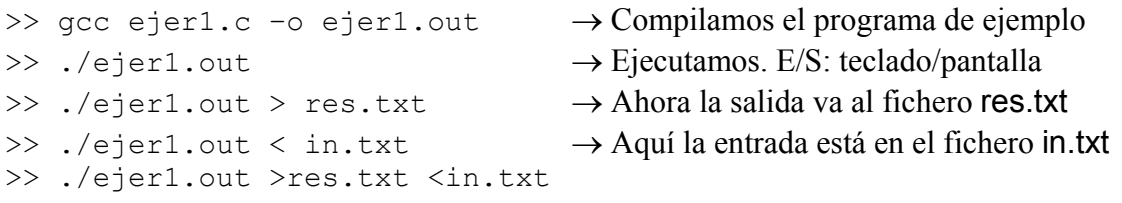

La entrada estándar, salida estándar y salida de error estándar también se pueden manejar como ficheros (con los nombres **stdin**, **stdout** y **stderr**) con las funciones que veremos a continuación.

## **2. Manejo de ficheros**

- Los tipos y funciones necesarios para el manejo de ficheros están definidos en la librería **stdio.h**.
- La librería **stdio.h** define el tipo **FILE** (ojo, en mayúsculas). Para usar ficheros debemos usar punteros al tipo FILE.

```
#include <sdtio.h> 
FILE *f, *g;
```
- **Operaciones con ficheros:** 
	- o Abrir un fichero: fopen
	- o Leer/escribir en un fichero: fprintf, fscanf, getc, putc, fgets, fputs, fread, fwrite
	- o Moverse a un punto: fseek
	- o Comprobar si se ha llegado al final: feof
	- o Cerrar un fichero: fclose
- **Abrir un fichero**: **fopen FILE \* fopen ( char \*nombre , char \*modo )** 
	- o **Valor devuelto:** devuelve un puntero al fichero abierto. Si no se puede abrir devuelve NULL.

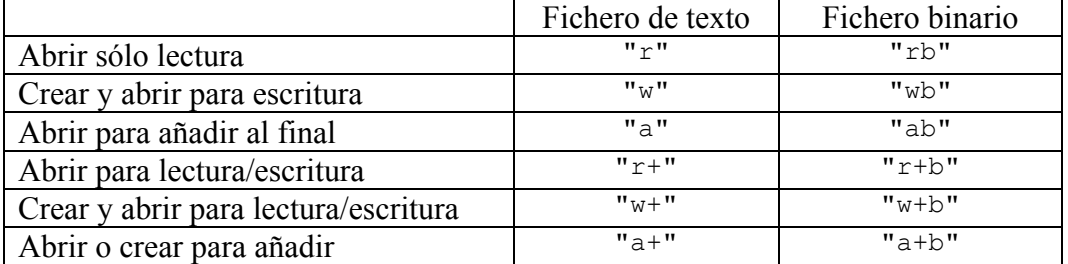

o **Modo de acceso:** de tipo cadena

#### • **Cerrar un fichero**: **fclose**

**int fclose ( FILE \*fichero )** . Devuelve **EOF** si hubo algún error.

- **Leer/escribir en un fichero.**
- **fprintf**, **fscanf**. Igual que printf y scanf pero en un fichero, que se pasa como primer parámetro.

```
FILE *f;
int n; 
f= fopen("prueba", "r+");
if (!f) {printf("Error. No puedo..."); return;} 
fprintf(f, "Hola número %d", n); 
fscanf(f, "\d", \&n);
```
• **fgetc(FILE \*f)**, **fputc(int c, FILE \*f)**. Leer o escribir un carácter en un fichero. Devuelven la constante **EOF** si hay un error. char c; while  $((c= fqetc(f)) != EOF)$ 

Algoritmos y Estructuras de Datos, 2004/2005 5/10 Seminario de C – Sesión 3

printf("Leído: %c\n", c);

• **fgets**, **fputs**. Leer o escribir una línea de texto de un fichero. Recordar que scanf("%s", ...) lee una cadena pero acabando en el primer espacio en blanco (tabulador, intro o espacio).

#### **int fputs (char \*cadena, FILE \*fichero)**

Escribe la cadena cadena hasta el final de la misma (carácter '\0'). Devuelve EOF si ha ocurrido un error.

#### **char \*fgets (char \*cadena, int max, FILE \*fichero)**

Lee la siguiente línea del fichero en cadena, acabando en un final de línea (carácter '\n'). Devuelve NULL si ha ocurrido un error.

- **fread**, **fwrite**. Leer o escribir en un fichero en **modo binario**.
- **unsigned fread(void \*ptr, unsigned size, unsigned n, FILE \*fichero)**  Lee del fichero un bloque de size\*n bytes y los almacena a partir de la posición apuntada por ptr. Se supone que size es el tamaño del tipo de datos a leer y n el número de datos. Devuelve el número de datos leídos (si no hay error, debería ser igual a n).
- **unsigned fwrite(void \*ptr, unsigned size, unsigned n, FILE \*fichero)**  Escribe en el fichero un bloque de size\*n bytes, que se encuentran a partir de la posición apuntada por ptr. Se supone que size es el tamaño del tipo de datos a escribir y n el número de datos. Devuelve el número de datos escritos (si no hay error, debería ser igual a n).
	- **fseek**. Moverse a un punto concreto de un fichero.

#### **int fseek(FILE \*fichero, long offset, int modo)**

Permite moverse a una posición cualquiera dentro de un fichero. La posición nueva está dada por offset (desplazamiento, en bytes) a partir de la posición dada por modo: SEEK SET  $(=0)$  desde el comienzo del fichero; SEEK CUR  $(=1)$ desde la posición actual; SEEK\_END (=2) desde el final del fichero. Función de consulta: long int **ftell** (FILE \*fichero).

• **feof**. Comprobar si se ha llegado al final de un fichero.

#### **int feof(FILE \*fichero)**

Devuelve **true** (valor distinto de 0) si hemos llegado al final del fichero o **false** (valor 0) en caso contrario.

```
)• Ejemplo.
```

```
#include <stdio.h> 
#include <stdlib.h> /* Función random() */ 
#include <time.h> /* Función time() */ 
int main() { 
    FILE *e, *s; 
   char *nombre= "ejemplo.txt";
   int n, m, total= 0; 
 if (!(e= fopen(nombre, "w"))) {
      printf("Error. No se puede crear %s\n", nombre); 
       return 1; 
    } 
   srandom(time(NULL)); /* Inicializar generador de random */
   fprintf(e, "%d %d\n", random()%10, random()%4);
    if (fclose(e)==EOF) { 
      printf("Error. No se puede cerrar %s\n", nombre);
       return 2; 
    } 
    if (!(s= fopen("ejemplo.txt", "r"))) { 
       printf("Error. No se puede abrir %s\n", nombre); 
       return 3; 
    } 
    while (!feof(s)) { 
       total++; 
      if (fscanf(s, "%d %d\n", \delta n, \delta m) ==2)
          printf("Real Murcia: %d – Real Madrid: %d\n", n, m); 
       else 
          printf("El fichero no tiene el formato esperado\n"); 
    } 
    printf("Realizados %d pronósticos.\n", total); 
    if (fclose(s)==EOF) { 
       printf("Error. No se cerrar el fichero %s\n", nombre); 
       return 4; 
    } 
    return 0; 
}
```
• Probar distintas posibilidades en la línea señalada por:  $\Box$ , en lugar de "w" poner "a", "r", "r+", "w+", ... ¿Cuál es el resultado?

### **3. Gestión dinámica de memoria**

- Se puede **reservar memoria en tiempo de ejecución**. Las funciones para reserva de memoria están en: stdlib.h
- Toda la memoria reservada **debe ser liberada** antes de acabar. Es decir, no hay liberación automática de memoria.
- El manejo de memoria dinámica se hace usando punteros. int \*arrayDimanico; float \*\*matrizDinamica= NULL;
- **Reserva de memoria: malloc** void \* malloc (unsigned tamano)
	- o Reserva tamano bytes de memoria y devuelve un puntero a la zona reservada.

 $arrayDimension = (int *)$  malloc  $(100 * size of(int));$ 

- o Devuelve NULL si no se ha podido reservar esa cantidad.
- o No se inicializa la memoria.
- o ¿Cómo reservar memoria para matrizDinamica?

#### • **Reserva e inicialización de memoria: calloc**

```
void * calloc (unsigned ndatos, unsigned size)
```
o Reserva ndatos\*size bytes de memoria y devuelve un puntero a la zona reservada. Se supone que size es el tamaño del tipo de datos a escribir y ndatos el número de datos.

 $arrayDimension = (int *) calloc (100, sizeof(int));$ 

- o Devuelve NULL si no se ha podido reservar esa cantidad.
- o Se inicializa la memoria reservada con 0.
- **Relocalizar de memoria: realloc** void \* realloc (void \*ptr, unsigned tamano)
	- o Redimensiona la cantidad de memoria reservada previamente a la nueva cantidad de bytes dada en tamano.

#### • **Liberar memoria: free** void free(void \*ptr)

- - $\circ$  Libera una zona de memoria reservada previamente. No usar si ptr == NULL.

```
#include <stdio.h> 
#include <stdlib.h> 
char *memoria= NULL; 
int main() { 
  char c; 
   long i, tam= 0; 
   do { 
    tam+= 1000000;memoria= (char *) malloc (tam);
     if (!memoria) { 
      printf("Error. Imposible reservar más memoria.\n"); 
       return 0; 
     } 
     printf("Reservados %ld bytes...\n", tam); 
    for (i= 0; i \times \text{tam}; i++) memoria[i]= (char) i; 
     printf("Pulse s para seguir saturando la máquina.\n"); 
    while ((c= getchar()) == '\n');
     free(memoria); 
  } while (c=='s' || c=='S');
   return 0; 
}
```
• **Otro ejemplo:** páginas 310 y 311 del texto guía.

## **4. Otras funciones de interés**

• **Con cadenas**: string.h stdlib.h

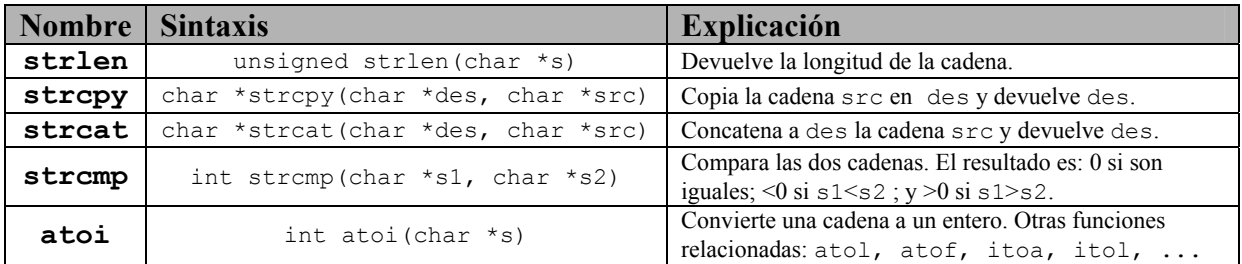

### • **Con memoria**: mem.h string.h

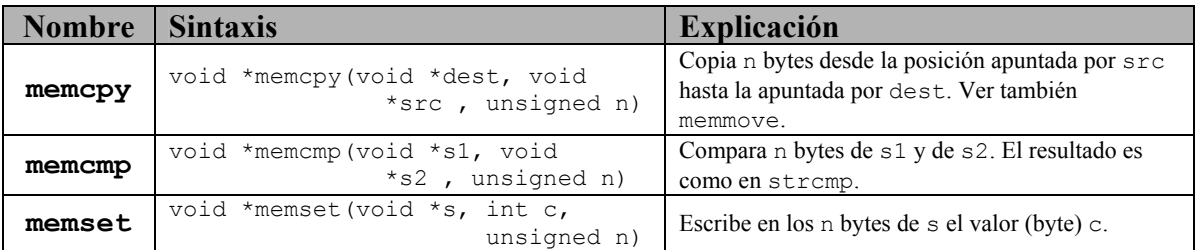

### • **Con caracteres**: ctype.h

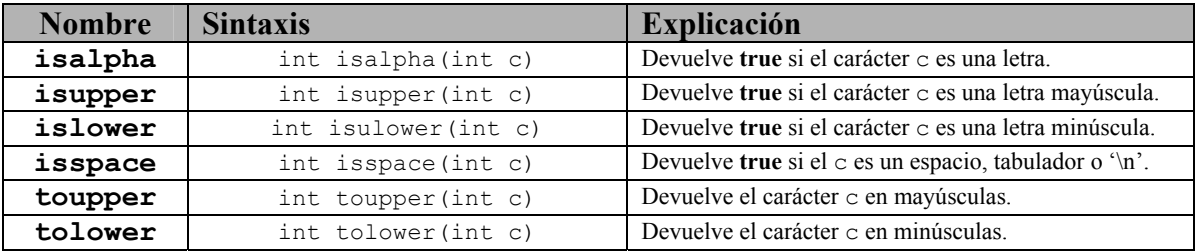

#### • **Otras**: stdlib.h

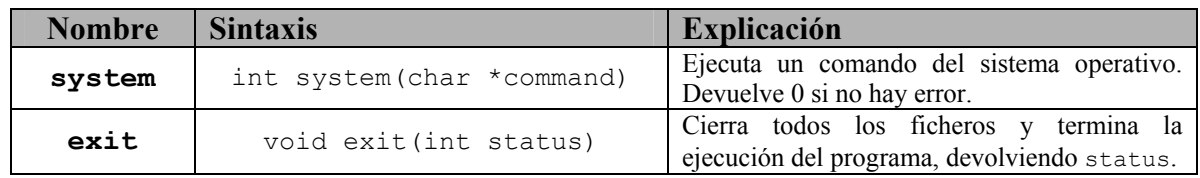

### **Ejercicios**

- 1. Busca en la ayuda (man) el significado y la sintaxis de las siguientes operaciones, y las librerías donde se encuentran. Escribe algún programa sencillo que las use.
- a) perror
- b) opendir
- c) readdir
- d) gettimeofday
- e) execl
- 2. Escribe un procedimiento que reserve memoria para una matriz de reales de tamaño **a**×**b**, y otro que multiplique dos matrices de dimensiones compatibles.
- 3. Usando el procedimiento anterior, escribe un programa que multiplique dos matrices **A** y **B** leídas de ficheros, la primera de tamaño **n**×**m** y la segunda de tamaño **m**×**p**. Las matrices deben leerse cada una de un fichero distinto y el resultado debe estar en otro fichero. El formato del fichero es el siguiente: en la primera línea habrán 2 enteros, indicando el tamaño de la matriz en cada dimensión. A continuación vienen las filas de la matriz, cada una en una misma línea. Los valores son números reales. El resultado debe estar en otro fichero con el mismo formato.

Por ejemplo, un fichero de definición de una matriz podría ser el siguiente:

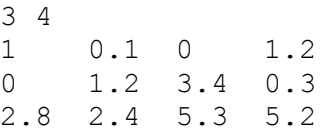

Los nombres de los ficheros serán los argumentos del programa o (si no existen) se solicitarán a través del teclado.